[Barracuda](http://getfile.ozracingcorp.com/doc.php?q=Barracuda Networks Web Filter 310 Manual) Networks Web Filter 310 Manual [>>>CLICK](http://getfile.ozracingcorp.com/doc.php?q=Barracuda Networks Web Filter 310 Manual) HERE<<<

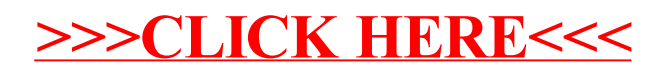